## STAY INFORMED - USE CodeRED

To sign up for these emergency & general notifications, you can go to the Village of Montgomery website using this URL: <a href="https://www.VillageofMontgomery.org">https://www.VillageofMontgomery.org</a>

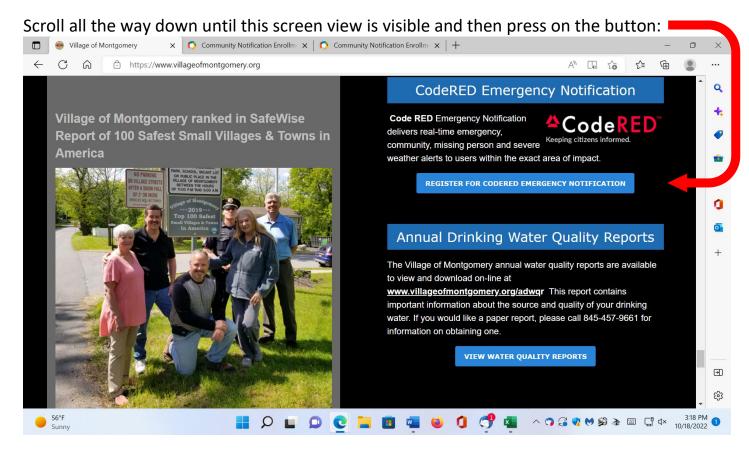

Community Notification Enrollment (coderedweb.com)

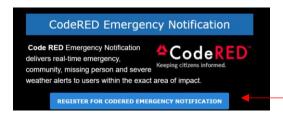

Once you click on the "REGISTER FOR CODERED EMERGENCY NOTIFICATION" prompt, the website will display the screen below to:

- ☐ Set up your **username** and **password**
- ☐ Press on "Continue"

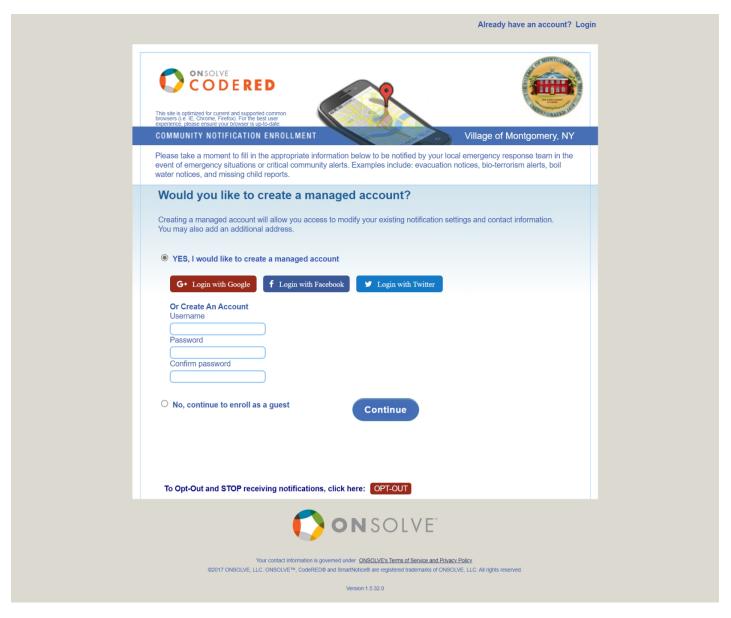

After pressing on "Continue" the next screen will pop up.

Complete all fields on the screen.

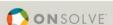

Verify information

By adding your phone number you agree to receive telephone calls that deliver messages from your local municipality or employer that are pre-recorded and sent by OnSolve M.

**Terms and Conditions** 

☐ I have read, understand and agree to the terms and conditions.

At the end of the screen is the "Terms and Conditions" section.

Check off the box  $\Box$  that you have read and agreed to the terms and conditions.

Then submit by pressing on "Verify Information".

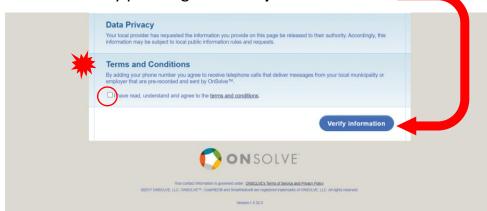

Upon pressing on the "Verify Information" you will see all your information on the next screen to review and confirm before submitting your final confirmation.

If all the information is accurately reflected, then press on confirmation.

A *Congratulations* page will appear and you will receive an email confirming you are signed up for **CodeRed**.

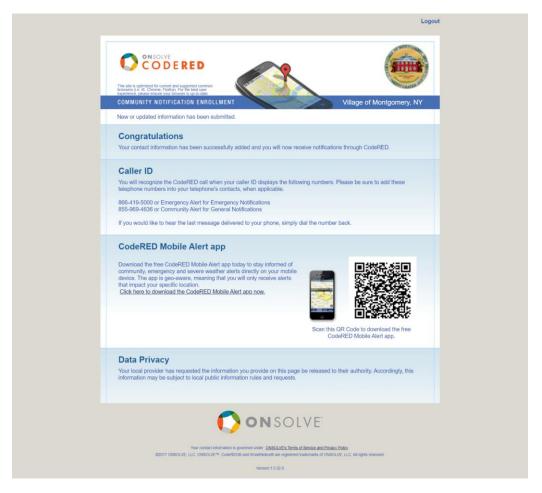

## SIGN UP FOR VILLAGE SPONSORED EVENTS

You can also sign up for e-blast of events that are Village Sponsored Events on the website using this URL: https://www.VillageofMontgomery.org

Scroll all the way down until this screen view is visible, complete the short form and press the button "Subscribe". × + **(** Free and Open to All Q Pay Water/Sewer Bill Online. + Numerous Community and Health Care agencies will be on hand Subscribe · Access Physical Therapy · Avoca Mobility Solutions HEAP - Home Energy Fuel Assistance Pro- • Orange Count Mental Health Association • William A. Smith Insurance Agency for Village Event Updates Orange County Office for the Aging · Alzheimer's Association Walgreen Pharmacy—Flu vaccines • Catholic Charities Name: • Certified Hearing Aides Safe Script Drop Off Hospice of Orange & Sullivan Counties • Dial -A-Bus **Jewish Family Service A&T Home Health Care** For More Information, O Village Resident Please call the Senior Center O Non-Village Resident at (845) 457-9367 O Village Business • (3) Veteran's Appreciation Luncheon 

WELCOME TO THE VILLAGE OF MONTGOMERY